## **Smart Proxy - Bug #36242**

## **BMC with IPM providerI: Can't set UEFI PXE, i.e. "chassis bootdev pxe options=efiboot"**

03/28/2023 05:36 PM - Oliver Freyermuth

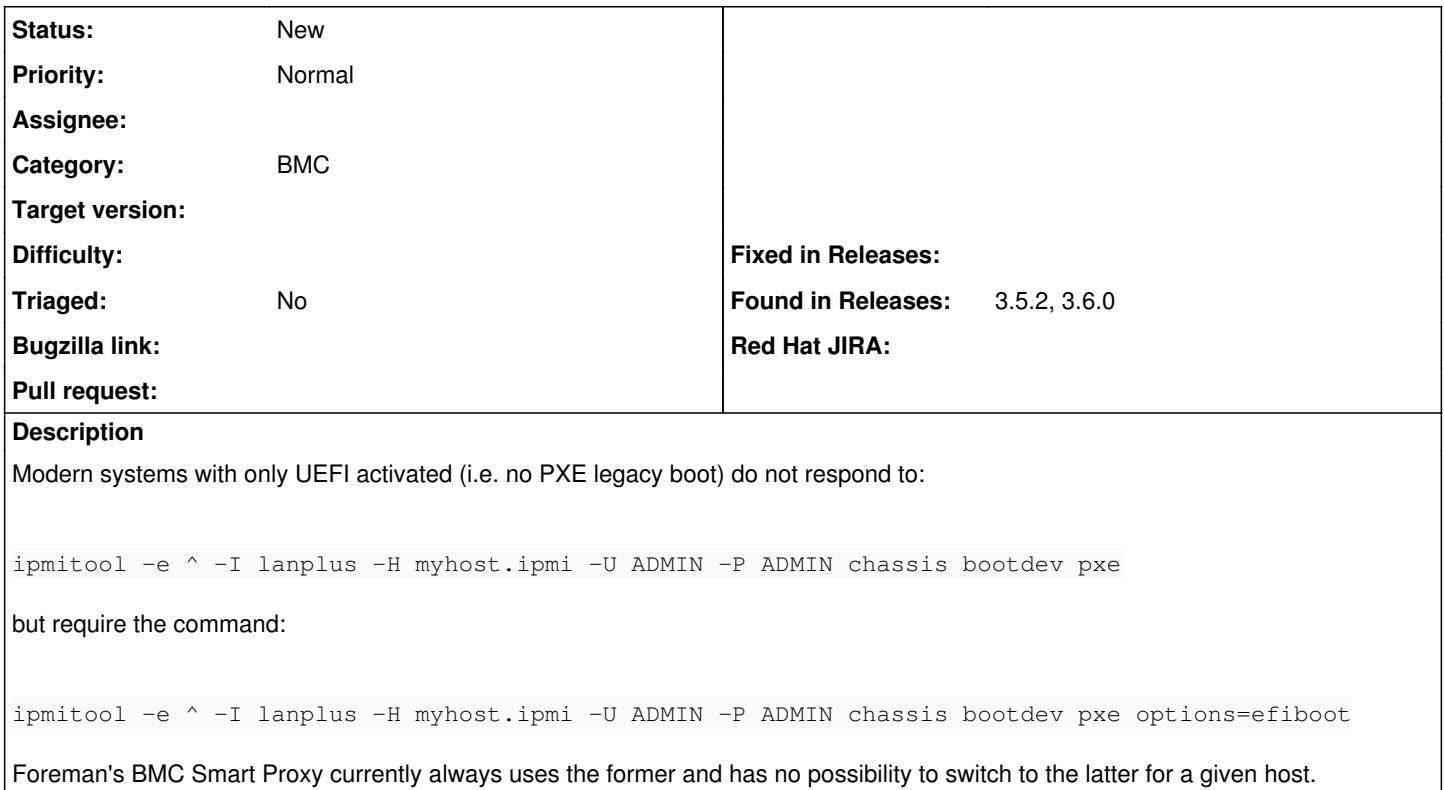